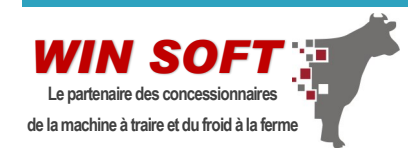

# PROGRAMMES DE FORMATION *(2023 V5)*

**Formations destinées à nos clients professionnels de la machine à traire et du froid à la ferme**

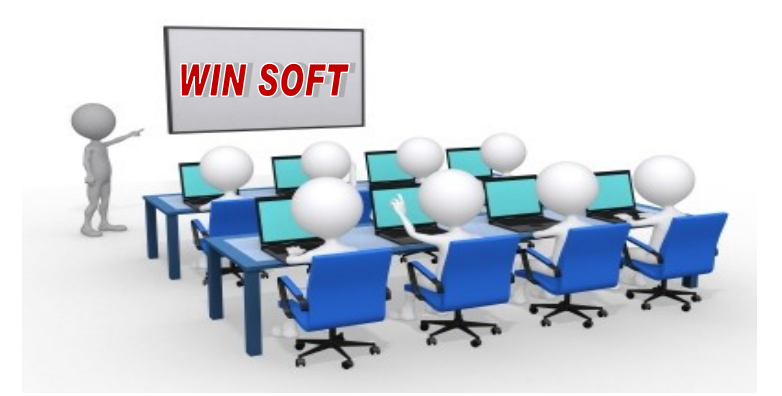

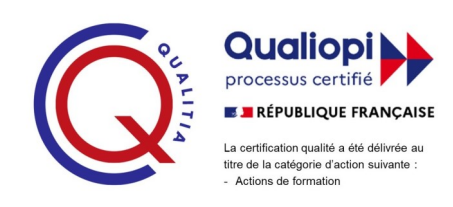

# **WIN SOFT est labellisé "Qualiopi, Processus certifié" sous le n° 2100794 par QUALITIA Certification au titre de la Catégorie d'action suivante : ACTION DE FORMATION**

La loi du 5 septembre 2018 a créé une obligation de certification pour les dispensateurs de formation souhaitant bénéficier des fonds de la formation *professionnelle. Le ministère du Travail est l'autorité responsable de l'élaboration du [référentiel national qualité.](https://travail-emploi.gouv.fr/demarches-ressources-documentaires/documentation-et-publications-officielles/guides/guide-referentiel-national-qualite)* 

*Toutes les actions de formation de WIN SOFT sont conformes à la loi du 5 septembre 2018 et respectent les 7 critères et 32 indicateurs qualité imposés par le [référentiel national qualité](https://travail-emploi.gouv.fr/demarches-ressources-documentaires/documentation-et-publications-officielles/guides/guide-referentiel-national-qualite) du Ministère du Travail.* 

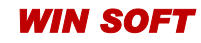

*WIN SOFT* **8 Rue de l'Hospice 22310 PLESTIN LES GREVES FRANCE Tél : 02.96.54.19.26 Email : winsoft@orange.fr visitez notre site : winsoft-fr.com Siret 42413883200011 APE 6201Z N° de déclaration d'activité 53220886022** 

# SOMMAIRE

## *[Page 3](#page-2-0) : Préambule*

- Atouts de la formation
- Moyens pédagogiques et techniques
- Encadrement
- Suivi de l'exécution et résultats
- Contact

## *[Page 4](#page-3-0) et [5:](#page-4-0) Programme de formation Win Traite BUSINESS*

- Public visé
- **Prérequis**
- Durée
- Les objectifs pédagogiques
- Contenu détaillé de la formation Win Traite BUSINESS

## *[Page 6](#page-5-0) et [7:](#page-6-0) Programme de formation Win Dev BUSINESS*

- Public visé
- Prérequis
- Durée
- Les objectifs pédagogiques
- Contenu détaillé de la formation Win Dev BUSINESS

## *[Page 8](#page-7-0) et [9:](#page-8-0) Programme de formation Win Com BUSINESS*

- Public visé
- Prérequis
- Durée
- Les objectifs pédagogiques
- Contenu détaillé de la formation Win Com BUSINESS

## *[Page 10](#page-9-0) et [11:](#page-10-0) Programme de formation Win/Tab Tech BUSINESS*

- Public visé
- **Prérequis**
- Durée
- Les objectifs pédagogiques
- Contenu détaillé de la formation Win/Tab Tech BUSINESS

## *[Page 12](#page-11-0) et [13](#page-12-0) : Programme de formation Win/Tab Rob BUSINESS*

- Public visé
- **Prérequis**
- Durée
- Les objectifs pédagogiques
- Contenu détaillé de la formation Win/Tab Rob BUSINESS

## *[Page 14](#page-13-0) et [15:](#page-14-0) Programme de formation Win Truck BUSINESS*

- Public visé
- **Prérequis**
- Durée
- Les objectifs pédagogiques
- Contenu détaillé de la formation Win Truck BUSINESS

## *[Page 16](#page-15-0) et [17:](#page-16-0) Programme de formation Win/Tab Cooling BUSINESS*

- Public visé
- **Prérequis**
- Durée
- Les objectifs pédagogiques
- Contenu détaillé de la formation Win/Tab Cooling BUSINESS

## *[Page 18](#page-17-0) et [19](#page-10-0)[:](#page-18-0) Programme de formation Win/Tab Install BUSINESS*

- Public visé
- **Prérequis**
- Durée
- Les objectifs pédagogiques
- Contenu détaillé de la formation Win/Tab Install BUSINESS

## *[Page 20 e](#page-19-0)t [21](#page-20-0) : Conditions générales de vente et tarifs*

- Modalité d'inscription
- Tarifs et modalités de paiement
- Prise en charge
- Conditions de report et d'annulation d'une séance de formation
- Accessibilité aux personnes en situation de handicap

## <span id="page-2-0"></span>*Atouts de notre formation :*

- Elle se fait sur le site du client ou à distance
- Elle se fait sur les données de l'entreprise
- Elle prend en compte la spécificité de chacun des collaborateurs
- Elle est réalisée par des professionnels de votre métier

## *Les moyens pédagogiques et techniques :*

#### **Moyens pédagogiques :**

Notre logiciel est un logiciel métier dédié à la profession de la machine à traire. La formation se fait sur les propres données de l'entreprise ce qui facilite la compréhension. .Nous avons choisi de réaliser nos formations sur une pédagogie participative que nous mettons en place grâce à un dialogue constant avec les stagiaires, le formateur à l'écoute des méthodes de fonctionnement de l'entreprise axera toujours sa formation en fonction des besoins et des contraintes qu'exige le métier de la machine à traire et du froid .

La formation se décline entre une partie théorique (explication du concept et des différents menus du logiciel) et une partie pratique avec la mise en place d'exercices .Des jeux de rôles sont proposés afin d'appliquer les connaissances théoriques dans des cas pratiques.

A chaque fin de module un temps d'échange est organisé entre le formateur et les stagiaires pour toutes demandes de compléments d'informations sur les notions abordées. Un manuel d'utilisation est également disponible directement depuis le logiciel. A la suite de la formation, le stagiaire a la possibilité dans les 2 cas de revoir quelques points de la formation par le biais de Webinaires que nous organisons. Une hotline est aussi mise à sa disposition pour toutes difficultés rencontrées ou questions qu'il aurait à la suite de la formation.

#### **Moyens techniques :**

Il existe 2 modes de formation :

- En présentielle, nos formations se font toujours sur le site du client , au sein même de la concession . Chaque participant travaille sur le logiciel installé en amont sur son propre PC . Le formateur dispose d'un ordinateur portable et d'un écran de projection pour les démonstrations .
- En distancielle, La communication et la prise en main sur le poste du stagiaire se fait via l'outils Team Viewer. Le lien de connexion est adressé par email ½ heure avant la formation au bénéficiaire qui se charge de le communiquer aux participants. Il est nécessaire de se munir d'un ordinateur connecté à internet et d'un périphérique microphone connecté à votre ordinateur ou d'un téléphone ainsi que la solution logiciel préalablement installée.

### *Encadrement :*

La formation est réalisée par des formateurs qui sont à l'origine même du développement de ce logiciel et qui connaissent bien ce qu'est le métier de la machine à traire et du froid à la ferme. Ces formateurs sont à même de guider les participants pour une solution d'utilisation optimale.

## *Suivi de l'exécution et évaluation des résultats :*

Nous remettons en amont de stage en même temps que la convention, un questionnaire de positionnement pour le stagiaire afin de mieux connaitre les attentes de chaque collaborateur. L'évaluation des connaissances se fait de façon continue lors de la manipulation des différentes fonctionnalités du logiciel et plus particulièrement lors des exercices pratiques ou jeux de rôles. Les stagiaires émargent tout au long de la formation. Une attestation de présence est remise en fin de formation à chaque stagiaire ainsi qu'un questionnaire de satisfaction.

### *Contact :*

Pour joindre la personne référent administratif de la formation chez WIN SOFT, merci de prendre contact auprès de Stéphanie RENASSIA, soit par téléphone au 02.96.54.19.26, soit par mail à winsoft@orange.fr.

<span id="page-3-0"></span>*Pour le logiciel WIN TRAITE BUSINESS ( logiciel principal pour la gestion de la concession)*

## *Public visé :*

Tous salariés et dirigeants d'entreprise ayant le besoin d'acquérir ou de renforcer ses connaissances sur le logiciel WIN TRAITE BUSINESS. Cette formation est destinée aux professionnels de la machine à traire. La formation prend en compte la spécificité de chacun des collaborateurs :

- Le concessionnaire
- La secrétaire
- Le magasinier

## *Pré requis pour suivre la formation : Durée :*

Aucun niveau requis pour suivre ces formations. La durée de la formation du logiciel WIN TRAITE BUSINESS est de 07H00 sur 1 journée. De 9h00 à 12h00 et de 13h00 à 17h00. Les horaires peuvent s'adapter en fonction de l'organisation du client.

## *Les objectifs pédagogiques :*

A l'issu de la formation les stagiaires seront capables de maîtriser leurs programmes et le matériel informatique associé.

- $\Rightarrow$  Paramétrer le nouvel outil de gestion
- $\Rightarrow$  Créer les fiches de base (articles, clients....)
- $\Rightarrow$  Saisir les pièces de vente (Factures , BL, bons de garanties)
- $\Rightarrow$  Saisir les pièces d'achat ( demande d'achat, bon de préparation, commandes, livraisons, factures)
- $\Rightarrow$  Générer son intégration comptable
- $\Rightarrow$  Gérer les règlements clients
- $\Rightarrow$  Utiliser les fonctions avancées du logiciel (MAJ des tarifs fournisseurs, carte de fidélité, plateforme clients, gestion du temps)
- $\Rightarrow$  Planifier les visites à la clientèle (gestion des appels)
- $\Rightarrow$  Réaliser facilement des mailings ciblés
- $\Rightarrow$  Gérer son stock (stock mini maxi, contrôle des stocks)
- $\Rightarrow$  Etablir son inventaire (inventaire tournant et annuel)
- $\Rightarrow$  Utiliser la gestion du code barre et le matériel associé
- $\Rightarrow$  Sortir et analyser les statistiques
- $\Rightarrow$  Suivre l'activité des techniciens ( calcul des primes)
- $\implies$  Utiliser le planning
- 

 Utiliser les outils de traitement de texte et feuille de calcul *96,25 % de clients satisfaits Taux de recommandation clients : 95,8 % Adaptation à la réalité du métier : 4/5 Année de référence 2022* 

<span id="page-4-0"></span>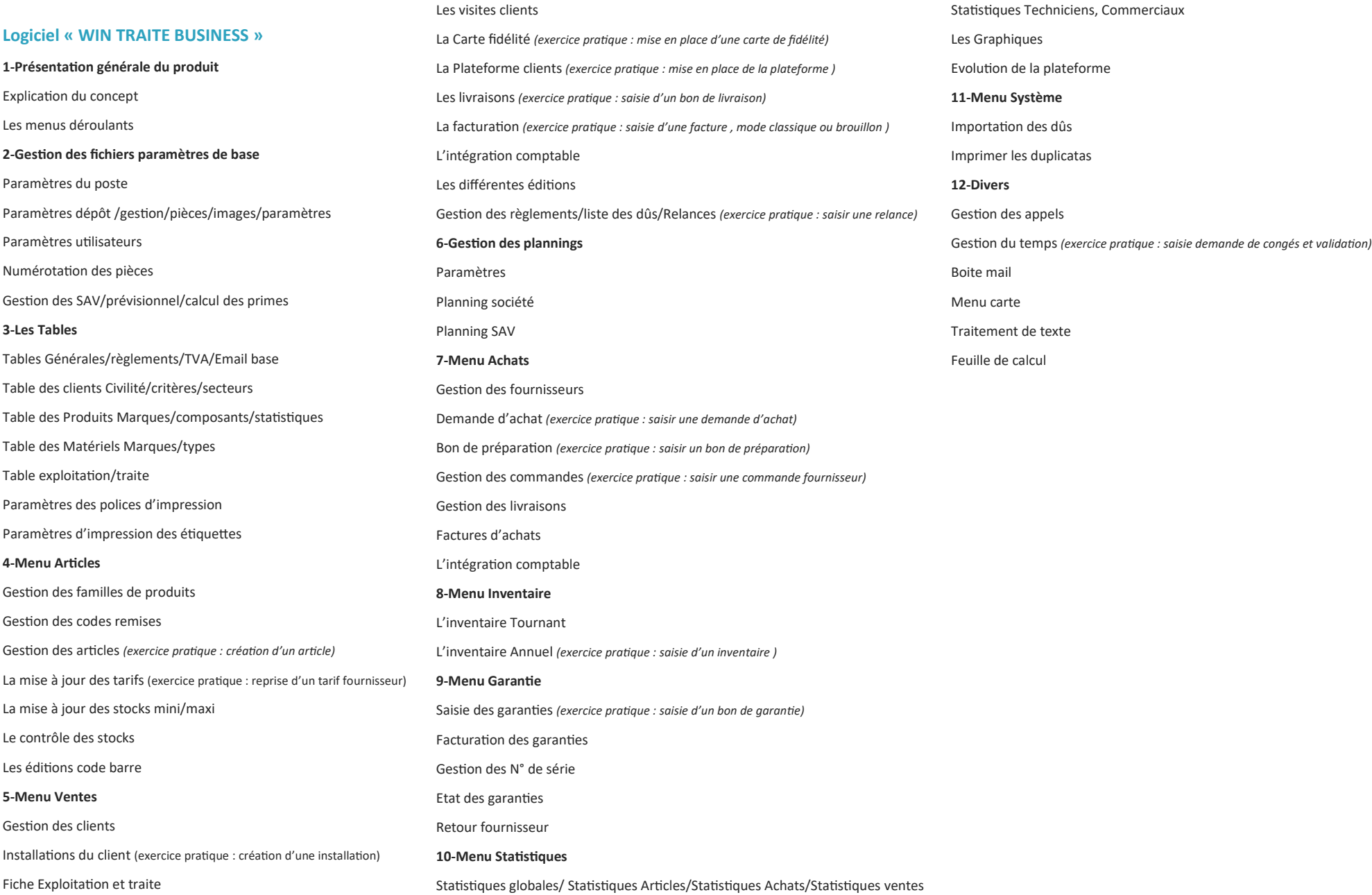

<span id="page-5-0"></span>**Pour le logiciel WIN DEV BUSINESS\* ( devis, commandes clients et suivi de chantiers) \*** Option du logiciel Win Traite Business

## *Public visé :*

Tous salariés et dirigeants d'entreprise ayant le besoin d'acquérir ou de renforcer ses connaissances sur le logiciel WIN DEV BUSINESS . Cette formation est destinée aux professionnels de la machine à traire. La formation prend en compte la spécificité de chacun des collaborateurs :

- Le concessionnaire
- La secrétaire
- Le magasinier

## *Pré requis pour suivre la formation : Durée :*

Aucun niveau requis pour suivre ces formations. La durée de la formation du logiciel WIN DEV BUSINESS est de 7H00 sur 1 journée De 9h00 à 12h00 et de 13h00 à 17h00. Les horaires peuvent s'adapter en fonction de l'organisation du client.

## *Les objectifs pédagogiques :*

- $\Rightarrow$  Saisir les pièces de vente (Devis, commandes)
- $\Rightarrow$  Utiliser les fonctions avancées du logiciel (reprise d'un devis CQT ou SALES +)
- $\Rightarrow$  Suivre l'activité des commerciaux ( calcul des primes)
- $\Rightarrow$  Générer ses commandes fournisseurs à partir des commandes clients
- $\Rightarrow$  Créer et planifier ses chantiers
- $\Rightarrow$  Gérer les heures des monteurs par chantier
- $\Rightarrow$  Suivre l'activité des monteurs
- $\Rightarrow$  Sortir et analyser les statistiques (Bilan économique...)

## <span id="page-6-0"></span>**Logiciel « WIN DEV BUSINESS »**

#### **1-Menu Devis**

Devis client *(exercice pratique : saisie d'un devis)*

Mise en pratique des différentes situations selon : Les types de remises fournisseurs, Les remises clients…

Gestion des nomenclatures *(exercice pratique : création d'une nomenclature)*

Gestion des articles WW *(* nouvelles références importées d'un tarif fournisseur)

#### Gestion des marges

Devis avec reprise des devis depuis CQT /SALES + *(exercice pratique : reprise d'un devis depuis CQT/Sales +)*

Gestion des devis types

Les différents types d'éditions

Gestion des prospects et suivi commercial

Gestion de l'agenda

#### **2-Menu Commandes**

Saisie et suivi des commandes clients *(exercice pratique : saisie d'une commande)*

Edition des Bons de préparation pour le magasinier

Génération des commandes fournisseurs à partir des commandes clients *(exercice pratique : générer la commande fournisseur)*

Gestion des commissions sur acompte

Les différentes éditions

Etude des différents Graphiques statistiques

#### **3-Menu Chantiers**

Saisie et gestion d'un chantier *(exercice pratique : ouverture d'un chantier)*

Saisie des heures des monteurs par chantier et par client *(exercice pratique : saisie des heures des monteurs)*

Gestion du planning prévisionnel des chantiers

Etude du Bilan économique

Les statistiques monteurs

<span id="page-7-0"></span>*Pour le logiciel WIN COM BUSINESS ( Logiciel embarqué du commercial )*

# *Public visé :*

Tous salariés et dirigeants d'entreprise ayant le besoin d'acquérir ou de renforcer ses connaissances sur le logiciel WIN COM BUSINESS. Cette formation est destinée aux professionnels de la machine à traire. La formation prend en compte la spécificité de chacun des collaborateurs :

• Le commercial

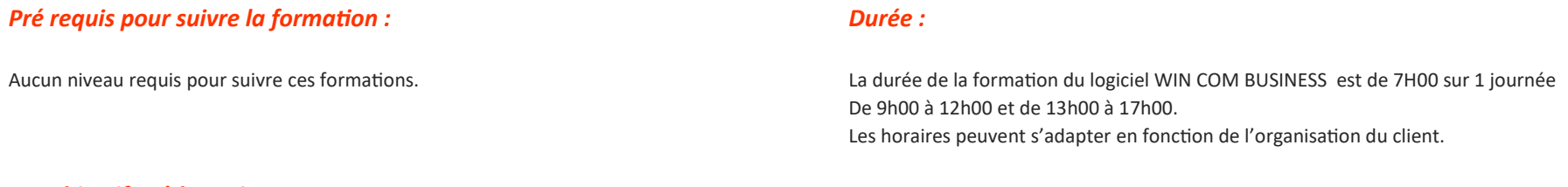

## *Les objectifs pédagogiques :*

- $\Rightarrow$  Saisir les pièces de vente (Devis, commandes clients)
- $\Rightarrow$  Gérer la remise supplémentaire de ses fournisseurs
- $\Rightarrow$  Suivre et gérer ses prospects
- $\Rightarrow$  Utiliser les fonctions avancées du logiciel
- $\Rightarrow$  Sortir et analyser les statistiques
- $\Rightarrow$  Utiliser l'agenda

#### <span id="page-8-0"></span>**Logiciel « WIN COM BUSINESS »**

**1-Paramètres du logiciel Win Com** Paramètres du poste Paramètres utilisateur Numérotation des pièces Message libre entête de pièces **2- Menu articles** Visualisation des articles ( pièces et stock) **3- Gestion du client** Fiche client *(exercice pratique : saisie d'une fiche client)* Installation client Pièces clients Plateforme client **4-Suivi commercial** Suivi client *(exercice pratique : saisie d'une fiche de suivi client)* **5-Menu Devis** Devis clients *(exercice pratique : saisie d'un devis)* Mise en pratique des différentes situations selon : Les types de remises fournisseurs, Les remises clients… Gestion des articles WW dans un devis *(exercice pratique : saisie d'un devis avec les références WW)* Gestion des marges Création d'un devis avec reprise des devis depuis CQT /SALES + *(exercice pratique : reprise d'un devis depuis CQT/Sales +)* Gestion des devis types Les différents types d'éditions **6-Menu Commandes** Commandes clients *(exercice pratique : saisie d'une commande client)* Les différents types d'éditions Bon de préparation pour le magasinier **7- Divers** Bon de prêt et proforma Etude des différents Graphiques statistiques Gestion du temps *(exercice pratique : saisie d'une demande de congés)* Gestion des appels Gestion Emails Gestion de l'agenda Gestion du Post it Gestion Traitement de texte et Feuille de calcul Les Transferts des données vers le serveur *(exercice pratique : faire un transfert)*

9

<span id="page-9-0"></span>*Pour le logiciel WIN /TAB TECH BUSINESS ( Logiciel embarqué du Technicien traite)*

# *Public visé :*

Tous salariés et dirigeants d'entreprise ayant le besoin d'acquérir ou de renforcer ses connaissances sur le logiciel WIN /TAB TECH BUSINESS. Cette formation est destinée aux professionnels de la machine à traire. La formation prend en compte la spécificité de chacun des collaborateurs :

• Le technicien traite

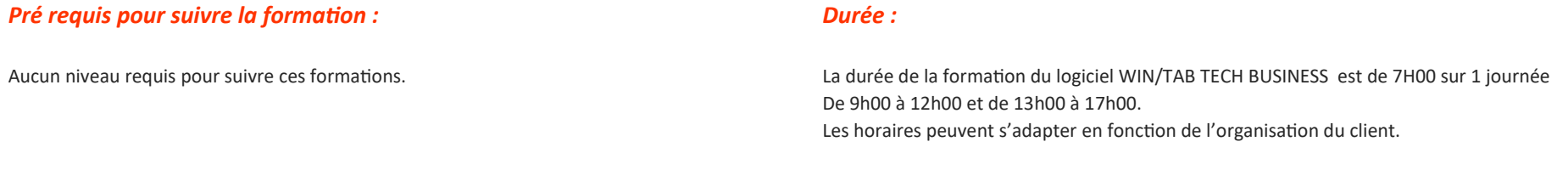

## *Les objectifs pédagogiques :*

- $\Rightarrow$  Saisir les pièces de vente (Devis, commandes, BL, factures clients)
- $\Rightarrow$  Commenter le résultat de ses contrôles
- $\implies$  Saisir les bons de garantie
- $\Rightarrow$  Créer ses fiches clients et leurs installations
- $\Rightarrow$  Connaitre les clients et l'activité qu'il a pour chacun d'eux
- $\Rightarrow$  Planifier ses visites clients
- $\Rightarrow$  Suivre les impayés
- $\Rightarrow$  Gérer la carte de fidélité
- $\implies$  Saisir son inventaire camion
- $\Rightarrow$  Connaitre sa situation de stock (magasin, véhicules...)
- $\Rightarrow$  Utiliser la gestion du code barre et le matériel associé
- $\Rightarrow$  Gérer ses chargements et déchargements camion
- $\Rightarrow$  Sortir et analyser les statistiques
- $\Rightarrow$  Utiliser l'agenda
- 

### <span id="page-10-0"></span>**Logiciel « WIN/TAB TECH BUSINESS »**

**1-Paramètres du logiciel Win/Tab Tech**

Paramètres du poste

Paramètres utilisateur

Numérotation des pièces

**2- Menu articles**

Visualisation des articles ( pièces et stock)

#### **3- Gestion du client**

Fiche client *(exercice pratique : saisie d'une fiche client)*

Installations clients *(exercice pratique : saisie d'une installation client)*

Gestion des règlements clients

Gestion des visites clients

Gestion des appels *(exercice pratique : gérer l'appel du client de la réception à la confirmation)*

Gestion de l'agenda

Plateforme client

La Carte de Fidélité

Mail client

#### **4- Saisie des pièces de vente**

Bons de prêt/devis/commandes/Bons de Livraison/ Factures clients *(exercice pratique : saisie d'une facture et d'un BL Client)*

Bon de garantie client *(exercice pratique : saisie d'un bon de garantie client)*

Demande d'achat *( exercice pratique : saisie d'une demande d'achat)*

Les différentes éditions

Gestion des articles WW *( nouvelles références importées d'un tarif fournisseur) (exercice pratique : saisie d'une facture )*

#### **5-La saisie de l'inventaire**

Préparation/saisie/transfert *(exercice pratique : saisie de l'inventaire camion)*

#### **6- Divers**

Etude des différents Graphiques statistiques Déchargement/Chargement (exercice pratique : faire un chargement et déchargement camion) Gestion du temps *(exercice pratique : saisie d'une demande de congés)* Gestion Traitement de texte et Feuille de calcul Gestion du Post it Les Transferts des données vers le serveur *(exercice pratique : faire un transfert)*

<span id="page-11-0"></span>*Pour le logiciel WIN /TAB ROB BUSINESS\* ( La gestion et le suivi des robots) \* Option du logiciel Win /Tab Tech Business* 

## *Public visé :*

Tous salariés et dirigeants d'entreprise ayant le besoin d'acquérir ou de renforcer ses connaissances sur le logiciel WIN /TAB ROB BUSINESS. Cette formation est destinée aux professionnels de la machine à traire. La formation prend en compte la spécificité de chacun des collaborateurs :

- Le technicien robot
- Le concessionnaire
- La secrétaire

## *Pré requis pour suivre la formation : Durée :*

Aucun niveau requis pour suivre ces formations. La durée de la formation du logiciel WIN /TAB ROB BUSINESS est de 7H00 sur 1 journée De 9h00 à 12h00 et de 13h00 à 17h00. Les horaires peuvent s'adapter en fonction de l'organisation du client.

## *Les objectifs pédagogiques :*

- $\Rightarrow$  Créer et gérer les contrats clients
- $\Rightarrow$  Gérer le stock Robot
- $\Rightarrow$  Saisir les interventions techniques
- $\Rightarrow$  Facturer ses interventions techniques
- $\Rightarrow$  Saisir et gérer les bons de garantie
- $\Rightarrow$  Créer ses fiches clients et leurs installations
- $\Rightarrow$  Planifier ses visites clients
- $\Rightarrow$  Suivre les impayés
- $\Rightarrow$  Saisir son inventaire camion
- $\Rightarrow$  Connaitre sa situation de stock (magasin, véhicules...)
- $\Rightarrow$  Utiliser la gestion du code barre et le matériel associé
- $\Rightarrow$  Gérer ses chargements et déchargements camion
- $\Rightarrow$  Sortir et analyser les statistiques
- $\Rightarrow$  Utiliser l'agenda
- $\Rightarrow$  Utiliser les fonctions avancées du logiciel

<span id="page-12-0"></span>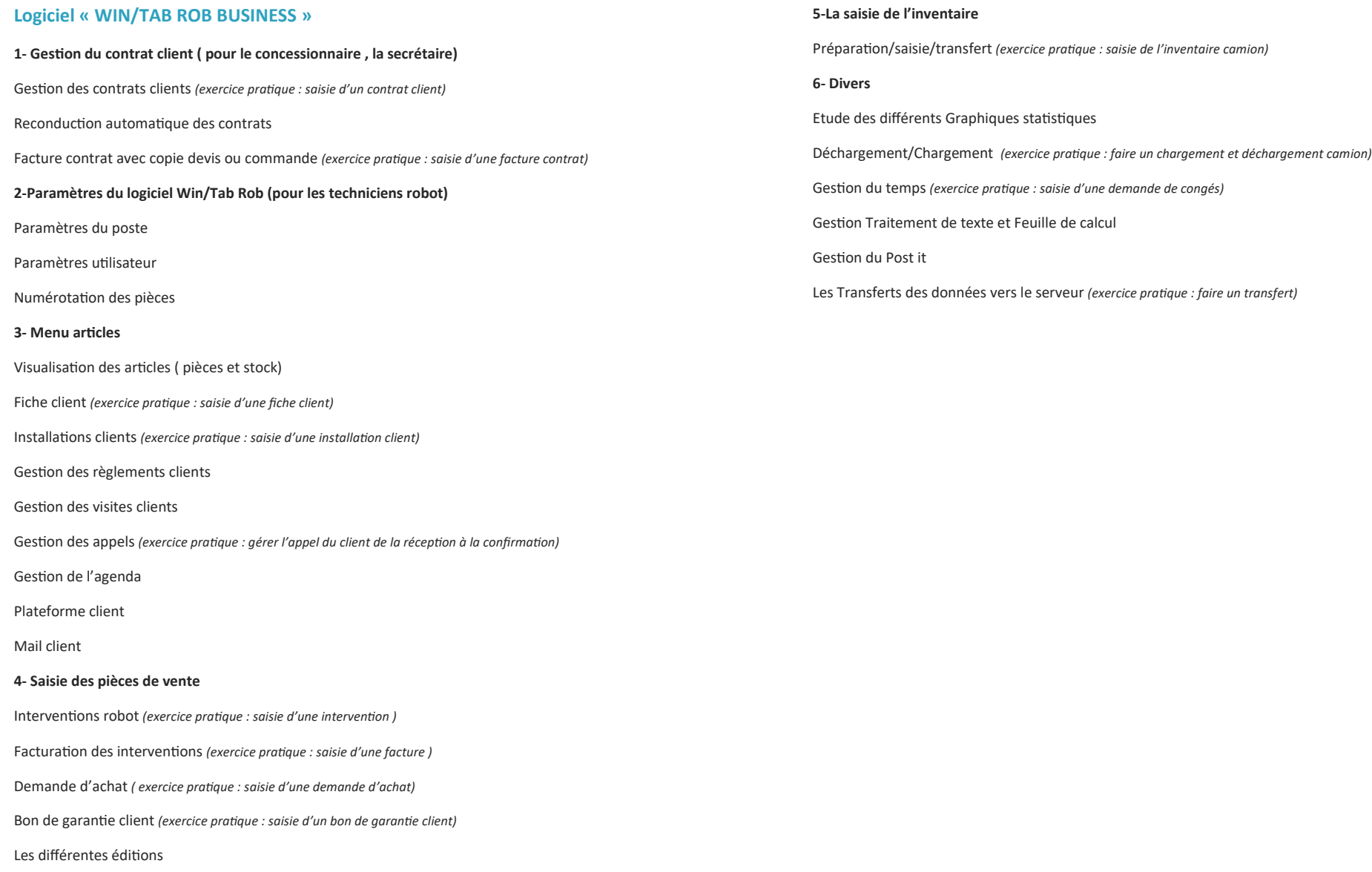

Gestion des articles WW *( nouvelles références importées d'un tarif fournisseur) (exercice pratique : saisie d'une facture )*

<span id="page-13-0"></span>*Pour le logiciel WIN TRUCK BUSINESS ( La gestion du camion boutique)*

# *Public visé :*

Tous salariés et dirigeants d'entreprise ayant le besoin d'acquérir ou de renforcer ses connaissances sur le logiciel WIN TRUCK BUSINESS. Cette formation est destinée aux professionnels de la machine à traire. La formation prend en compte la spécificité de chacun des collaborateurs :

• Le technico commercial

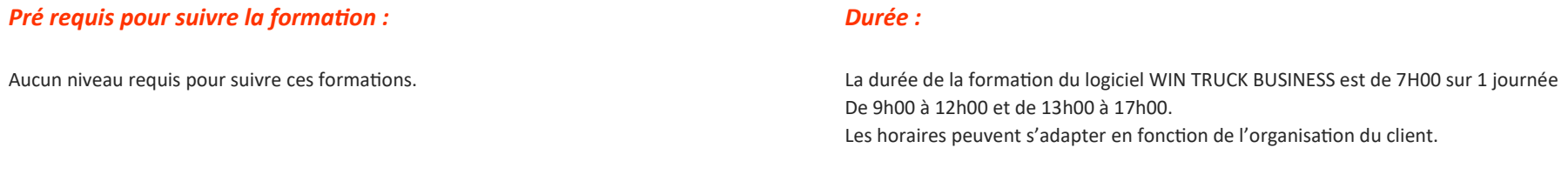

## *Les objectifs pédagogiques :*

- $\implies$  Organiser les tournées clients
- $\Rightarrow$  Saisir les pièces de vente (Devis, BL, factures)
- $\Rightarrow$  Créer les fiches clients
- $\Rightarrow$  Connaitre les clients et l'activité qu'il a pour chacun d'eux
- $\Rightarrow$  Connaitre sa pénétration par sous secteurs géographiques
- $\Rightarrow$  Suivre les impayés
- $\Rightarrow$  Connaitre sa situation de stock magasin et véhicule
- $\Rightarrow$  Saisir son inventaire camion
- $\Rightarrow$  Gérer ses chargements et déchargements camion
- $\Rightarrow$  Sortir et analyser les statistiques
- $\Rightarrow$  Utiliser l'agenda
- $\Rightarrow$  Utiliser les fonctions avancées du logiciel

<span id="page-14-0"></span>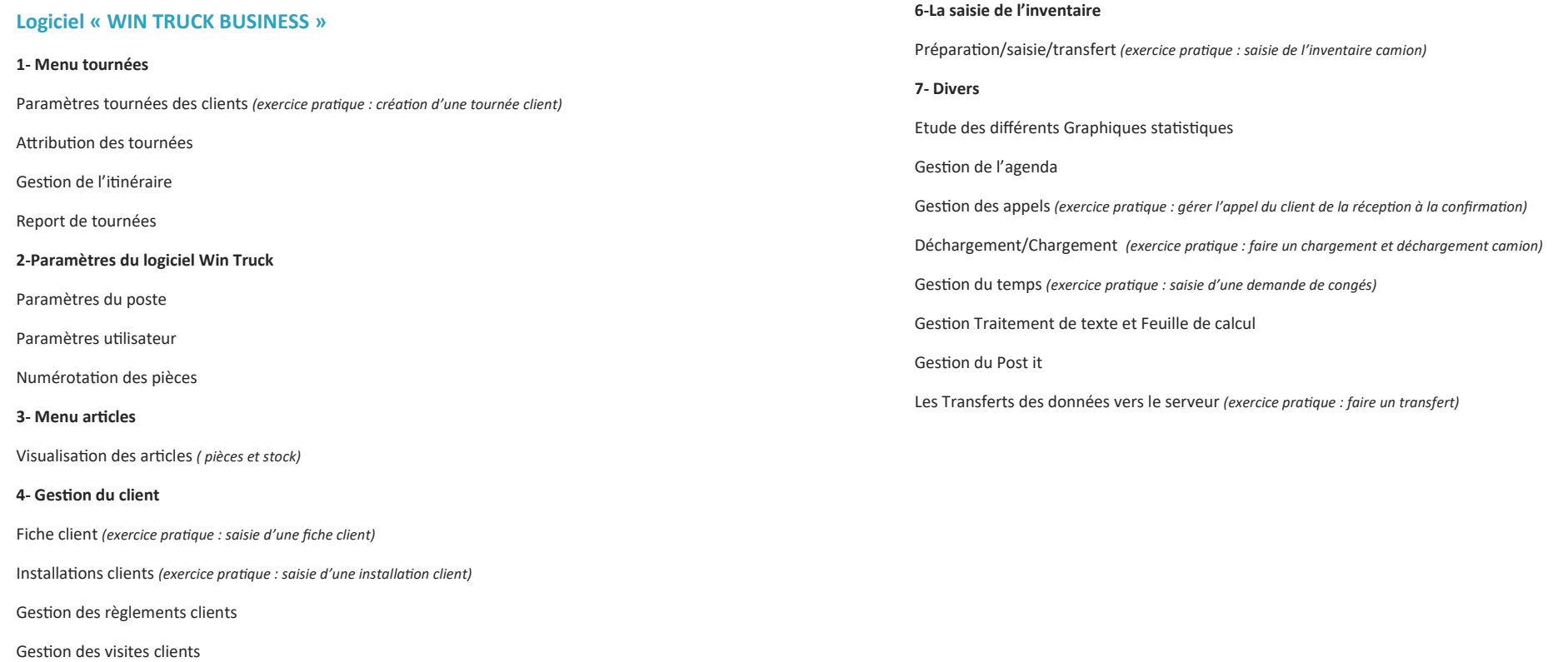

Plateforme client

Mail client

#### **5- Saisie des pièces de vente**

Devis/Bons de Livraison/ Factures clients *(exercice pratique : saisie d'un devis et d'une facture Client)*

Les différentes éditions

Demande d'achat *( exercice pratique : saisie d'une demande d'achat)*

Bon de garantie client *(exercice pratique : saisie d'un bon de garantie client)*

Gestion des articles WW *( nouvelles références importées d'un tarif fournisseur) (exercice pratique : saisie d'une facture )*

<span id="page-15-0"></span>*Pour le logiciel WIN COOLING BUSINESS \*( La gestion du froid à la ferme) \* Option du logiciel Win /Tab Tech Business* 

# *Public visé :*

Tous salariés et dirigeants d'entreprise ayant le besoin d'acquérir ou de renforcer ses connaissances sur le logiciel WIN/TAB COOLING BUSINESS. Cette formation est destinée aux professionnels du froid à la ferme. La formation prend en compte la spécificité de chacun des collaborateurs :

- Le technicien froid
- Le concessionnaire
- La secrétaire

## *Pré requis pour suivre la formation : Durée :*

Aucun niveau requis pour suivre ces formations. La durée de la formation du logiciel WIN/TAB COOLING BUSINESS est de 07H00 sur 1 journée De 9h00 à 12h00 et de 13h00 à 17h00. Les horaires peuvent s'adapter en fonction de l'organisation du client.

# *Les objectifs pédagogiques :*

- $\Rightarrow$  Créer les fiches de base
- $\Rightarrow$  Créer ses fiches clients et leurs installations
- $\Rightarrow$  Créer et gérer les contrats clients
- $\Rightarrow$  Gérer les documents légaux ( CERFA, bilan annuel des fluides...)
- $\Rightarrow$  Gérer le stock des fluides frigorigènes
- $\Rightarrow$  Saisir et facturer les interventions froid
- $\Rightarrow$  Planifier ses visites clients
- $\Rightarrow$  Suivre les impayés
- $\Rightarrow$  Saisir son inventaire camion et utiliser la gestion du code barre et le matériel associé
- $\Rightarrow$  Gérer ses chargements et déchargements camion
- $\Rightarrow$  Sortir et analyser les statistiques
- $\Rightarrow$  Utiliser l'agenda
- $\Rightarrow$  Utiliser les outils de traitement de texte et feuille de calcul

<span id="page-16-0"></span>**Logiciel « WIN/TAB COOLING BUSINESS »**

**1-Paramètres de base du logiciel Win Cooling** 

Paramètres généraux

Paramètres des interventions

Paramètres des certifications société

Paramètres des certifications techniciens

**2-Gestion des bouteilles de gaz**

Création/modification

Contrôle de poids

Transfert de bouteille

Impression code barre

Impression du suivi

Stock par type de gaz

**3-Gestion des tanks**

Création des tanks clients

**4- Gestion du contrat client** 

Gestion des contrats clients *(exercice pratique : saisie d'un contrat client)*

**5-Gestion des documents légaux**

Registre d'équipement

Certificat de contrôle d'étanchéité

Bilan annuel des fluides frigorigènes

**6-Paramètres du logiciel Win/Tab Cooling** 

Paramètres du poste

Paramètres utilisateurs

Numérotation des pièces

**7- Menu articles** Visualisation des articles ( pièces et stock) **8- Gestion du client** Fiche client Installations clients *(exercice pratique : saisie d'une installation client)* Gestion des règlements clients Gestion des visites clients Gestion des appels *(exercice pratique : gérer l'appel du client de la réception à la confirmation)* Gestion de l'agenda Plateforme client Mail client **9- Saisie des pièces de vente** Interventions froid ,Devis, commandes, BL *(exercice pratique : saisie d'une intervention )* Gestion des bouteilles de gaz et contrôle de poids Facturation des interventions froid *(exercice pratique : saisie d'une facture )* Demande d'achat *( exercice pratique : saisie d'une demande d'achat)* Bon de garantie client Les différentes éditions **10-La saisie de l'inventaire** Préparation/saisie/transfert *(exercice pratique : saisie de l'inventaire camion)* **11- Divers** Etude des différents Graphiques statistiques Déchargement/Chargement *(exercice pratique : faire un chargement et déchargement camion)* Gestion du temps *(exercice pratique : saisie d'une demande de congés)* Gestion Traitement de texte et Feuille de calcul Les Transferts des données vers le serveur *(exercice pratique : faire un transfert)*

<span id="page-17-0"></span>*Pour le logiciel WIN /TAB INSTALL BUSINESS ( Logiciel embarqué du MONTEUR)*

# *Public visé :*

Tous salariés et dirigeants d'entreprise ayant le besoin d'acquérir ou de renforcer ses connaissances sur le logiciel WIN /TAB INSTALL BUSINESS. Cette formation est destinée aux professionnels de la machine à traire. La formation prend en compte la spécificité de chacun des collaborateurs :

• Le monteur

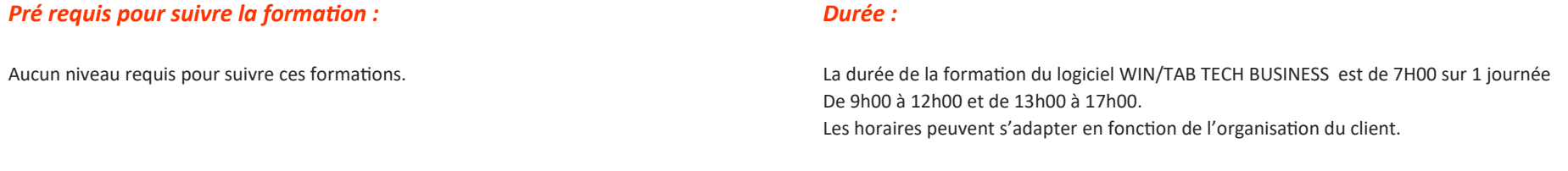

# *Les objectifs pédagogiques :*

- $\Rightarrow$  Créer et planifier ses chantiers
- $\Rightarrow$  Saisir les heures de ses chantiers
- $\Rightarrow$  Saisir les pièces de vente
- $\implies$  Saisir son inventaire camion
- $\Rightarrow$  Utiliser la gestion du code barre et le matériel associé
- $\Rightarrow$  Gérer ses chargements et déchargements camion
- $\Rightarrow$  Sortir et analyser les statistiques
- $\Rightarrow$  Utiliser les fonctions avancées du logiciel

<span id="page-18-0"></span>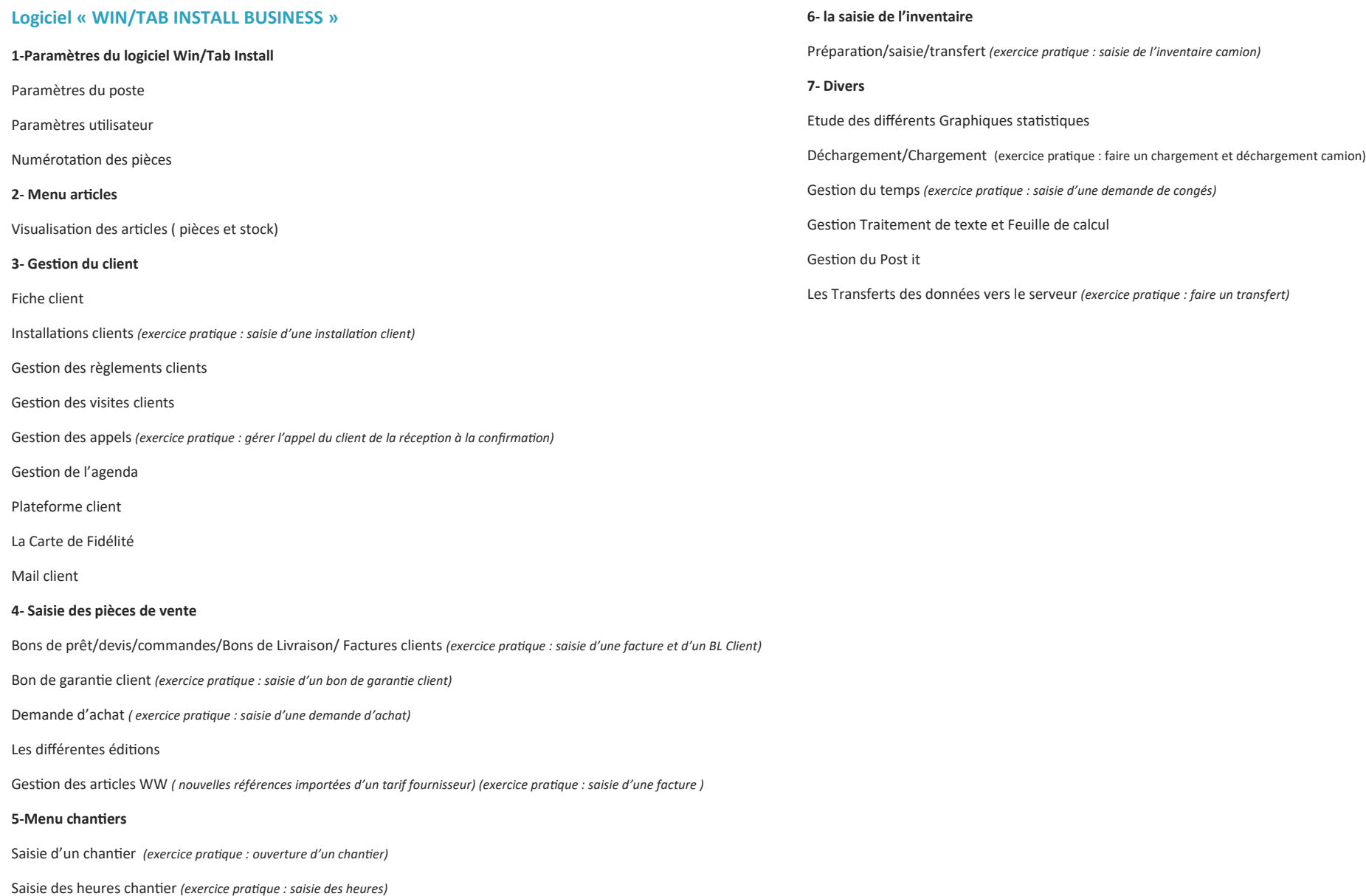

Transfert

# <span id="page-19-0"></span>*Conditions générales de vente et tarifs (2023 V3)*

La société WIN SOFT, dont le siège social est situé au 8 Rue de l'Hospice 22310 Plestin Les Grèves, organise l'action de formation professionnelle (grt. L6313-1 du code du travail) pour la prise en main et la maîtrise de sa gamme de logiciels. La société WIN SOFT met en place et dispense des formations intra-entreprises sur l'ensemble du territoire européen.

## *Objet et champ d'application*

Les présentes Conditions Générales de Vente déterminent les conditions applicables aux prestations de formation effectuées par la société WIN SOFT pour le compte d'un client. Toute commande de formation auprès de la société implique l'acception sans réserve du client des présentes Conditions Générales de Vente. Ces conditions prévalent sur tout autre document du client, en particulier sur toutes conditions générales d'achat.

## *Modalités d'inscription*

Contacter la société WIN SOFT par mail à winsoft@orange.fr ou par téléphone au 02.96.54.19.26 afin d'analyser vos besoins et établir un devis. Une fois le bon de commande validé, WIN SOFT envoie par mail à l'entreprise le programme de formation ainsi que la convention de formation en 2 exemplaires dont un exemplaire est à retourner à WIN SOFT signé et accompagné d'un acompte de 30% par chèque ou par virement afin de confirmer définitivement l'inscription. Le client devra également préciser s'il fait une demande de prise en charge avec subrogation de paiement auprès de son OPCO.

### *Devis et attestation*

Pour chaque formation, la société WIN SOFT s'engage à fournir un devis au client. Ce dernier est tenu de retourner à la société un exemplaire daté, signé et tamponné, avec la mention « Bon pour accord ». Une attestation de présence et de fin de formation lui seront fournis.

### *Tarifs et modalités de paiement*

Nos tarifs sont en fonction du type de formation (présentielle ou distancielle) et du nombre de personnes qui suivent la formation d'un même logiciel. Les tarifs des formations sont indiqués en euros hors taxes et sont à majorer de la TVA au taux en vigueur.

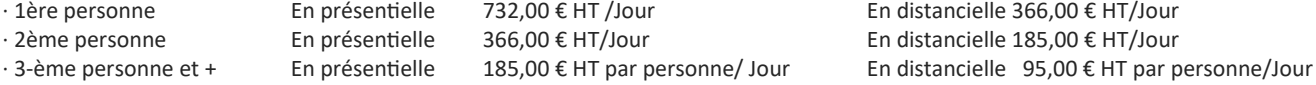

Un acompte de 30 % est versé à la commande. Cet acompte restera acquis à WIN SOFT même si le client renonce à la formation. Le complément est dû à réception des différentes factures émises au fur et à mesure de l'échéancier prévu dans la convention de formation. Tout stage commencé est dû en entier. Les factures sont payables, sans escompte et à l'ordre de WIN SOFT soit par chèque soit par virement.

### *Prise en charge*

Prise en charge possible par votre organisme habituel, WIN SOFT est labellisé "Qualiopi, Processus certifié" sous le n° 2100794 au titre de la Catégorie d'action suivante : ACTION DE FORMATION. Si le client souhaite que le règlement soit émis par l'OPCO dont il dépend, il lui appartient de faire une demande de prise en charge un mois avant le début de la formation et de s'assurer de la bonne fin de cette demande.

Si l'OPCO ne prend en charge que partiellement le coût de la formation, le solde du montant de la formation sera facturé au client. Si WIN SOFT n'a pas reçu l'accord de prise en charge de l'OPCO un mois après le démarrage de la formation, le client sera facturé de l'intégralité du coût du stage.

## <span id="page-20-0"></span>*Conditions de report et d'annulation d'une séance de formation*

#### **Annulation ou report de la formation par le client :**

Le client peut annuler ou demander un report, sans frais, d'une formation, si cette annulation intervient au plus tard 10 jours ouvrés avant la date de démarrage de la formation. Au-delà de cette date les frais de stage et frais annexes peuvent être entièrement réclamés au client. Toute annulation par le Client doit nous être communiquée par écrit par mail à winsoft@orange.fr.

### **Annulation ou report de la formation par WIN SOFT :**

Avec ou sans circonstances exceptionnelles, WIN SOFT peut annuler ou reporter, sans frais, une formation si cette annulation intervient au plus tard 10 jours ouvrés avant la date de démarrage de la formation. Dans tous les cas, WIN SOFT s'engage à proposer une solution de remplacement dans les plus brefs délais. Toute annulation par WIN SOFT sera communiquée par écrit à l'adresse mail du client.

### *Programme des formations*

L'objet, le contenu, les moyens pédagogiques et mis en œuvre pour réaliser techniquement l'action de formation, suivre son exécution et apprécier ses résultats sont définis dans le programme de formation porté à la connaissance des intéressés. Une feuille d'émargement signée par le(s) stagiaire(s) et le formateur, par demi-journée de formation, permettra de justifier de la réalisation de la prestation.

Le règlement intérieur du lieu de formation s'applique en priorité, complété du règlement intérieur de l'organisme de formation qui sera à nous retourner signé par les stagiaires avant la session de formation. (Le règlement intérieur est envoyé par mail 1 semaine avant la formation).

### *Propriété intellectuelle et droit d'auteur*

Les supports de formation, quelle qu'en soit la forme (papier, numérique, électronique…), sont protégés par la propriété intellectuelle et le droit d'auteur. Leur reproduction, partielle ou totale, ne peut être effectuée sans l'accord exprès de la société WIN SOFT. Le client s'engage à ne pas utiliser, transmettre ou reproduire tout ou partie de ces documents en vue de l'organisation ou de l'animation de formations.

#### *Informatique et libertés*

Les informations à caractère personnel communiquées par le client à la société WIN SOFT sont utiles pour le traitement de l'inscription ainsi que pour la constitution d'un fichier clientèle pour des prospections commerciales. Suivant la loi « informatique et libertés » du 6 janvier 1978, le client dispose d'un droit d'accès, de rectification et d'opposition des données personnelles le concernant.

### *Accessibilité aux personnes en situation de handicap*

La loi du 5 septembre 2018 n°2018 -771 pour la « liberté de choisir son avenir professionnel » a pour objectif de faciliter l'accès à l'emploi des personnes en situation de handicap. Notre organisme tente de donner à tous les mêmes chances d'accéder ou de maintenir l'emploi. Nous pouvons adapter certaines de nos modalités de formation, pour cela, nous étudierons ensemble vos besoins. Afin d'organiser la formation sur votre site dans les meilleures conditions et de nous assurer que les moyens de la prestation de formation peuvent être adaptés à vos besoins spécifiques, vous pouvez contacter notre référent handicap Madame RENASSIA Stéphanie au 02.96.54.19.26 ou par mail à winsoft@orange.fr.

#### *Loi applicable et attribution de compétence*

Les présentes Conditions Générales de Vente sont encadrées par la loi française. En cas de litige survenant entre la société WIN SOFT et le client, la recherche d'une solution à l'amiable sera privilégiée. À défaut, l'affaire sera portée devant le tribunal de commerce de Brest, seul compétant pour régler le litige.

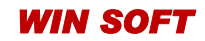

## *WIN SOFT* **8 Rue de l'Hospice 22310 PLESTIN LES GREVES FRANCE Tél : 02.96.54.19.26 Email : winsoft@orange.fr visitez notre site : winsoft-fr.com Siret 42413883200011 APE 6201Z N° de déclaration d'activité 53220886022**